# **pycovjson Documentation**

*Release 0.3.7*

**University of Reading eScience Centre**

October 10, 2016

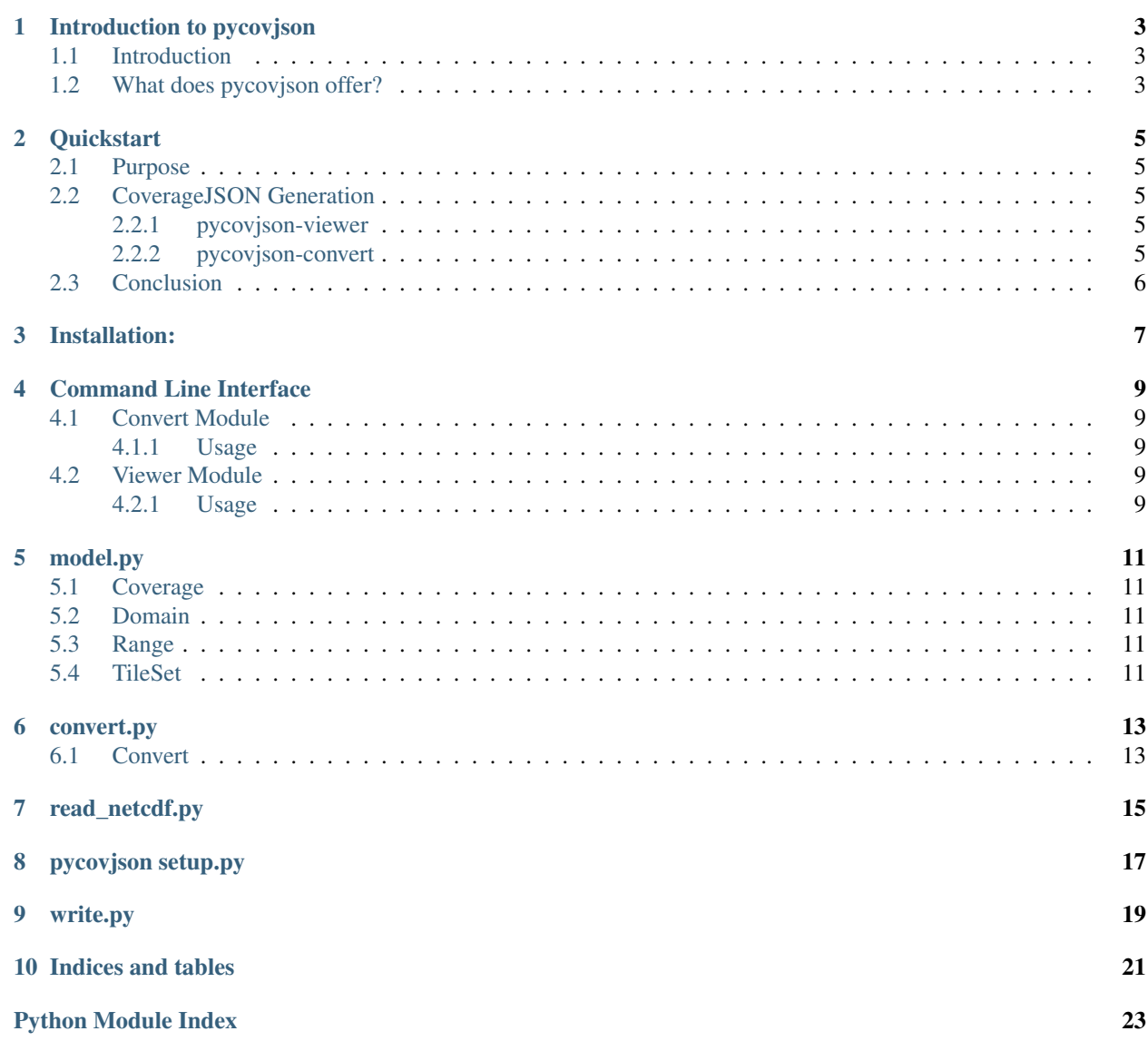

Contents:

# **Introduction to pycovjson**

# <span id="page-6-1"></span><span id="page-6-0"></span>**1.1 Introduction**

pycovjson is a python utility library for creating [CoverageJSON](https://covjson.org/) files from common scientific data formats (e.g NetCDF).

# <span id="page-6-2"></span>**1.2 What does pycovjson offer?**

The library provides a packaged Python API for the generation of CoverageJSON which is compliant with the [Cover](https://covjson.org/spec/)[ageJSON Format Specification.](https://covjson.org/spec/)

### **Quickstart**

### <span id="page-8-1"></span><span id="page-8-0"></span>**2.1 Purpose**

The following document explains how to quickly get up and running with pycovjson. It explains how to execute the key commands and explains (at a high level) what those commands are doing e.g. what input and output we can expect. More detail on expressive use of the various API's including function level API documentation can be found in subsequent pages of this documentation guide.

### <span id="page-8-2"></span>**2.2 CoverageJSON Generation**

### <span id="page-8-3"></span>**2.2.1 pycovjson-viewer**

To quickly view the structure of a NetCDF file, pycovjson-viewer can be used. Usage is simple:

```
$ pycovjson-viewer (netcdf file)
Dimensions: (depth: 20, lat: 171, lon: 360)
Coordinates:
  * depth (depth) float32 5.0 15.0 25.0 35.0 48.0 67.0 96.0 139.0 204.0 ...
  * lat (lat) float32 -81.0 -80.0 -79.0 -78.0 -77.0 -76.0 -75.0 -74.0 ...
  * lon (lon) float32 0.0 1.0 2.0 3.0 4.0 5.0 6.0 7.0 8.0 9.0 10.0 11.0 ...
Data variables:
ICEC (lat, lon) float64 nan nan nan nan nan nan nan nan nan nan nan ...
ICETK (lat, lon) float64 nan nan nan nan nan nan nan nan nan nan nan ...
M (lat, lon) float64 nan nan nan nan nan nan nan nan nan nan nan ...
SALTY (depth, lat, lon) float64 nan nan nan nan nan nan nan nan nan ...
TMP (depth, lat, lon) float64 nan nan nan nan nan nan nan nan nan ...
U (lat, lon) float64 nan nan nan nan nan nan nan nan nan nan nan ...
V (lat, lon) float64 nan nan nan nan nan nan nan nan nan nan nan ...
Attributes:
title: MET OFFICE FOAM GLOBAL 1 DEG DATA
field_date: 2011-01-01 00:00:00
```
### <span id="page-8-4"></span>**2.2.2 pycovjson-convert**

This is very simple...

# pycovjson-convert -i foam.nc -o coverage.covjson -v [SALTY]

More on using pycovjson functions later...

# <span id="page-9-0"></span>**2.3 Conclusion**

#

That concludes the quick start. Hopefully this has been helpful in providing an overview of the main pycovjson features. If you have any issues with this document then please register them at the [issue tracker.](https://github.com/Reading-eScience-Centre/pycovjson/issues) Please use [labels](https://help.github.com/articles/applying-labels-to-issues-and-pull-requests/) to classify your issue.

# **Installation:**

<span id="page-10-0"></span>If you already have netCDF4 and hdf5 installed, the installation process is simple. Open up a command line and type the following:

```
$ pip install pycovjson
```
If not, you will need to download [conda](http://anaconda.org) for your operating system, details of how to do this can be found [here.](http://conda.pydata.org/docs/install/quick.html) After you have installed conda, type the following in the command line:

\$ conda install netcdf4 \$ pip install pycovjson

Conda will install all of the required binaries for your OS.

# **Command Line Interface**

### <span id="page-12-5"></span><span id="page-12-1"></span><span id="page-12-0"></span>**4.1 Convert Module**

### class pycovjson.cli.convert.**main**

Command line interface for pycovjson - Converts Scientific Data Formats into CovJSON and saves to disk.

#### Parameters

- **-i** Input file path.
- **-o** Output file name.
- **-t** Use Tiling.
- **-v** Which variable to populate coverage with.
- **-s** [tile shape]: Tile shape.
- **-n** Use interactive mode.

#### Members

### <span id="page-12-2"></span>**4.1.1 Usage**

:: pycovjson-convert(*path to netcdf file*, *name of output file*, *[list of vars as strings]* [-t] *tiled* [-s] *tile\_shape as list*

# <span id="page-12-3"></span>**4.2 Viewer Module**

class pycovjson.cli.viewer.**main**

### <span id="page-12-4"></span>**4.2.1 Usage**

:: pycovjson-viewer (netcdf file)

### **model.py**

### <span id="page-14-5"></span><span id="page-14-1"></span><span id="page-14-0"></span>**5.1 Coverage**

class pycovjson.model.**Coverage**(*domain*, *ranges*, *params*, *reference*)

# <span id="page-14-2"></span>**5.2 Domain**

class pycovjson.model.**Domain**(*domain\_type*, *x\_values=[]*, *y\_values=[]*, *z\_values=[]*, *t\_values=[]*)

# <span id="page-14-3"></span>**5.3 Range**

class pycovjson.model.**Range**(*range\_type*, *data\_type={}*, *axes=[]*, *shape=[]*, *values=[]*, *variable\_name=''*, *tile\_sets=[]*)

**populate**(*data\_type={}*, *axes=[]*, *shape=[]*, *values=[]*, *variable\_name=''*) Function to populate Range object with values

# <span id="page-14-4"></span>**5.4 TileSet**

class pycovjson.model.**TileSet**(*tile\_shape*, *url\_template*)

**get\_tiles**(*tile\_shape: object*, *array*) → object Function which yields a generator which can be leveraged to return tile arrays from an input array :param tile\_shape:

Parameters **variable** – Returns

### **convert.py**

# <span id="page-16-3"></span><span id="page-16-1"></span><span id="page-16-0"></span>**6.1 Convert**

<span id="page-16-2"></span>Convert.py is a library API to group the read and write classes together into a single file, this allows it to be called in a much more simple way

class pycovjson.convert.**main**

### **read\_netcdf.py**

<span id="page-18-1"></span><span id="page-18-0"></span>class pycovjson.read\_netcdf.**NetCDFReader**(*dataset\_path*)

**convert\_time**(*t\_variable*) Formats time objects to CovJSON compliant strings.

Parameters **t\_variable** – Time Variable

Returns list of formatted datetime strings

**extract\_var\_data**(*var\_names*) Returns dictionary containing the values in each variable specified in the variable list.

Parameters **var\_names** (String) –

:return variable\_dict - Dictionary containing key-val pairs

#### **get\_description**(*variable*)

Parameters **variable** – input variable

Returns long\_name

**get\_dimensions**(*variable*)

Return dimension of specified variable.

Parameters **variable** – Input variable

Returns Tuple - Array dimension of specified variable

**get\_metadata**(*variable*)

Returns metadata for a specified variable.

Parameters **variable** – Name of specified

Returns dset[variable]

**get\_name**(*variable*)

Parameters **variable** – input variable

Returns name - string

#### **get\_shape**(*variable*)

Get shape of specifed variable, as list :param variable: String specifying variable name :return: shape\_list - List containing shape of specified variable

#### **get\_std\_name**(*variable*)

Return standard name of variable.

#### <span id="page-19-0"></span>Parameters **variable** – input variable

Returns standard\_name

#### **get\_type**(*variable*)

#### Parameters

- **dset** NetCDF dataset object
- **variable** Specified

#### Returns var\_type with digits stripped

#### **get\_units**(*variable*)

Return units of specified variable. :param variable: :return: units

#### **get\_values**(*variable*)

#### Parameters **variable** –

Returns variable values as ndarray

#### **get\_var\_group**(*variable*)

Return group which specified variable belongs to.

#### Parameters **variable** –

Returns group as string

:type string

#### is  $\mathbf{x}(var)$

Detect whether or not specified variable is an x coord :param var: :return: Boolean value

#### **is\_y**(*var*)

Detect whether or not specified variable is a y coord :param var: :return: Boolean value

**CHAPTER 8**

<span id="page-20-0"></span>**pycovjson setup.py**

# **write.py**

<span id="page-22-1"></span><span id="page-22-0"></span>class pycovjson.write.**Writer**(*output\_name: object*, *dataset\_path: object*, *vars\_to\_write: object*,  $tiled=False, tile\_shape=[] \rightarrow object$ 

Writer class

Writer class constructor :param output\_name: Name of output file :param dataset\_path: Path to dataset :param vars\_to\_write: List of variables to write :param tiled: Boolean value (default False) :param tile\_shape: List containing shape of tiles

#### **save\_covjson\_tiled**(*obj*, *path*)

Skip indentation of certain fields to make JSON more compact but still human readable :param obj: :param path:

**write**()

Writes Coverage object to disk

**CHAPTER 10**

**Indices and tables**

- <span id="page-24-0"></span>• genindex
- modindex
- search

Python Module Index

# <span id="page-26-0"></span>p

pycovjson.cli.convert, [9](#page-12-0) pycovjson.cli.viewer, [9](#page-12-3) pycovjson.convert, [13](#page-16-2) pycovjson.model, [11](#page-14-0) pycovjson.read\_netcdf, [15](#page-18-0) pycovjson.write, [19](#page-22-0)

# C

convert\_time() (pycovjson.read\_netcdf.NetCDFReader method), [15](#page-18-1) Coverage (class in pycovjson.model), [11](#page-14-5)

# D

Domain (class in pycovjson.model), [11](#page-14-5)

# E

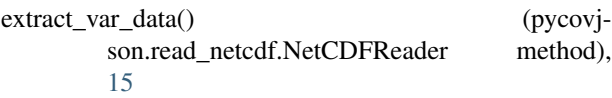

# G

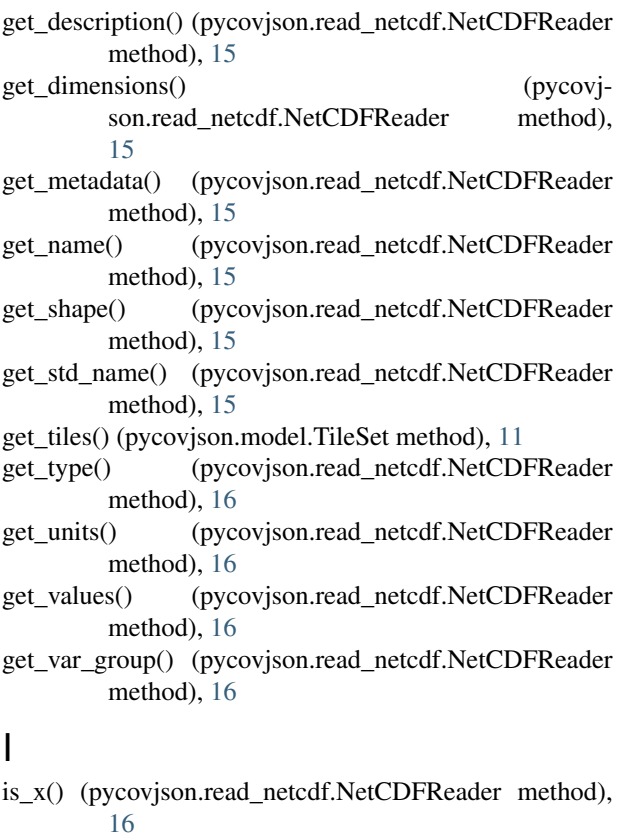

```
is_y() (pycovjson.read_netcdf.NetCDFReader method),
         16
```
### M

main (class in pycovjson.cli.convert), [9](#page-12-5) main (class in pycovjson.cli.viewer), [9](#page-12-5) main (class in pycovjson.convert), [13](#page-16-3)

### N

NetCDFReader (class in pycovjson.read\_netcdf), [15](#page-18-1)

### P

populate() (pycovjson.model.Range method), [11](#page-14-5) pycovjson.cli.convert (module), [9](#page-12-5) pycovjson.cli.viewer (module), [9](#page-12-5) pycovjson.convert (module), [13](#page-16-3) pycovjson.model (module), [11](#page-14-5) pycovjson.read\_netcdf (module), [15](#page-18-1) pycovjson.write (module), [19](#page-22-1)

### R

Range (class in pycovjson.model), [11](#page-14-5)

# S

save\_covjson\_tiled() (pycovjson.write.Writer method), [19](#page-22-1)

# T

TileSet (class in pycovjson.model), [11](#page-14-5)

### W

write() (pycovjson.write.Writer method), [19](#page-22-1) Writer (class in pycovjson.write), [19](#page-22-1)